### **MAKING MOVIES**

Part of my Multimedia class course content involves video production. One of the early assignments I give them, which allows them to get the feel of using iMovie, is to take clips off of video coverage that I have taken or copied off a program on the television. Each student will have a partner to help create the movie. Their selection of video may depend on the number of students in my class and the time of the year. Video that they may capture into iMovie may include a high school football game, basketball game, volleyball game, soccer game, band concert, etc. I also may tape a Nebraska Cornhusker game, the World Series, the Academy Awards, etc. Of course, at the beginning of the class, we go over copyright laws.

Because I only have one VCR and one digital video camcorder, not everyone can use the equipment to download their clips. I do have the students sign up for the use of the equipment. At the present time, only two groups can capture video clips at one time. While the rest is waiting or when they are done, the students are to conduct research in the video production field.

For this activity, I have provided you with the instructions for completing the movie assignment, the rubrics I use to grade the assignment, and the questions the students need to answer in their search about the video production field.

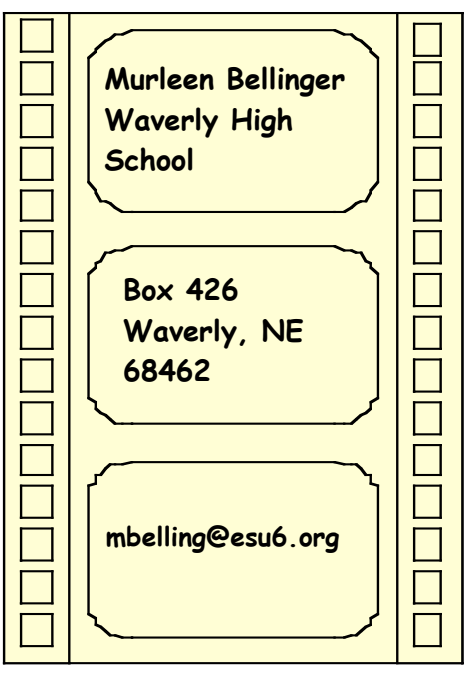

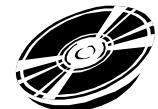

# Amateur Videos

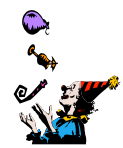

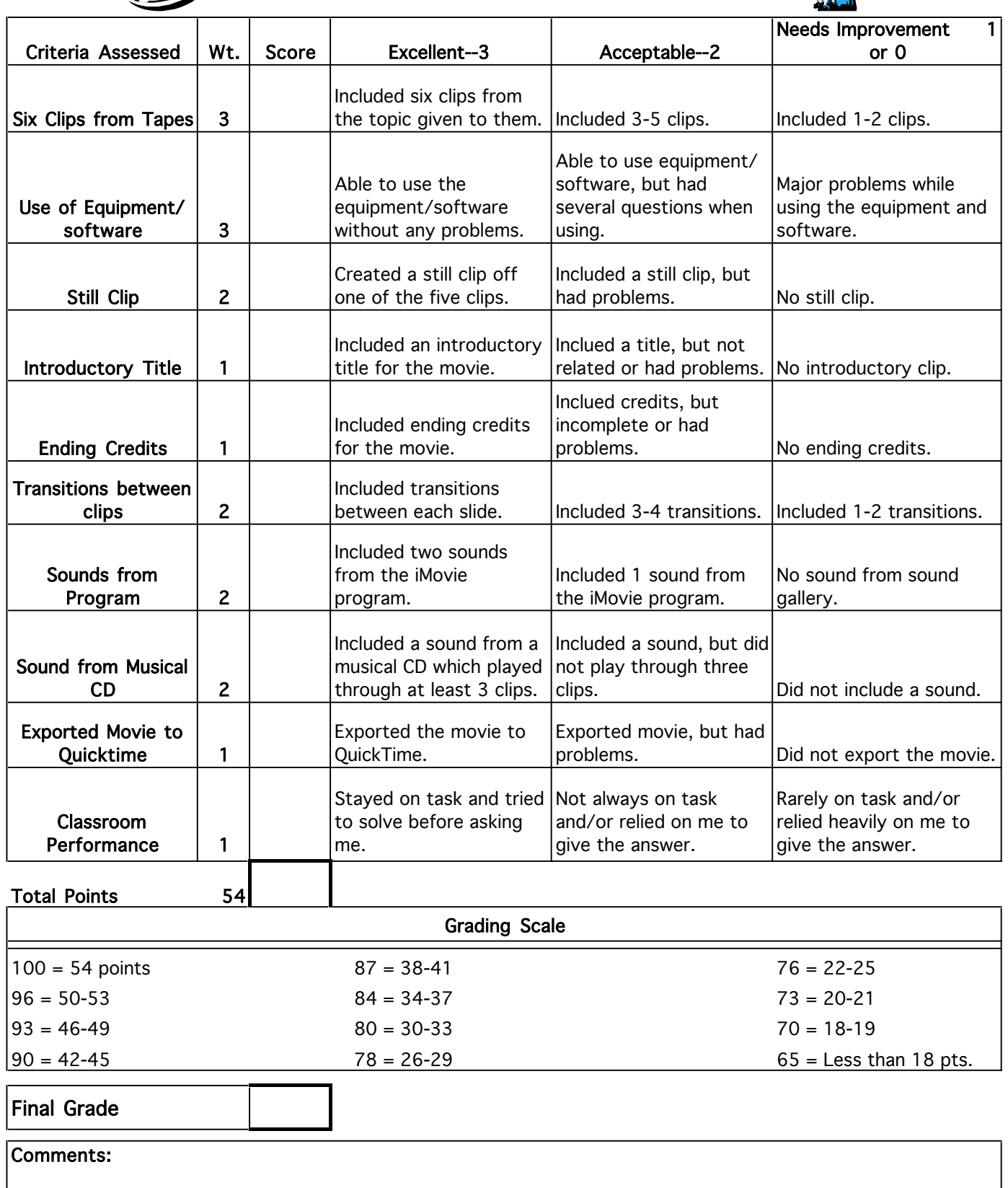

#### *I WANT TO MAKE MOVIES*

Using the Web sites given below, or others of your choosing, research the field of video production. Answer the following questions on a separate sheet of paper. Use complete sentences.

- 1. Define the following words: back light, cameo lighting, condenser, dub, foley, gaffer, kicker, monopod, outtake, and pedding.
- 2. List three important things to know when buying camcorders.
- 3. Name three rules of lighting basics when filming.
- 4. Name three tips when using a microphone, props, or backdrops.
- 5. Name three colleges and their location in which you could receive a degree in video production. Name at least three classes you need to take.
- 6. Name three characteristics or personality traits needed to begin a career in video production.
- 7. You want to start your own video production business. Starting small, you want to create videos for graduations, weddings, etc. Name at least three pieces of equipment you will need, at least three marketing strategies you will use to gain customers, and at least three videotaping tips related to filming weddings, graduations, birthday parties, etc.
- 8. Site your sources.

a politika politika politika politika politika politika politika politika politika politika politika politika<br>Politika politika politika politika politika politika politika politika politika politika politika politika po

http://www.scps.nyu.edu/dyncon/film/ http://www.eyeconvideo.com/ProdTips.htm http://www.focusinfo.com/articles/ http://videoexpert.home.att.net/ http://www.lakesregionvideo.com/

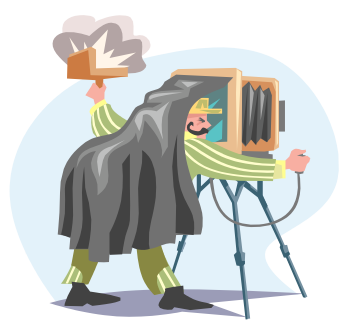

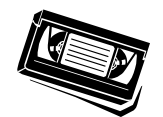

## **Amateur Videos**

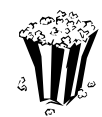

In this lesson, you are required to create a movie that basically includes taking clips off of amateur VCR tapes and camcorder tapes that are already taped using movie. Your selections for your clips will be: WHS football, WHS volleyball, WHS band, WHS softball, Husker football, and FBLA.

Please sign up for the time you would like to download your clips to iMovie. While you are waiting for the equipment, or when you are done and others are downloading their clips, you are to research movie/film editing/production and answer the questions that are provided.

#### Instructions:

- 1. Use iMovie to take at least six clips off the tape, which you were given.
- 2. Create a still image clip from one of the clips in your movie.
- 3. Include an introductory title to your movie that will be on your still image clip. Add one of your voices to say the title for your movie.
- 4. Add ending credits for your movie. The ending credits must repeat the name of your movie, your names, and your part in creating the movie.
- 5. Include transitions between each slide and at the beginning and end of each slide.
- 6. Insert at least two sounds from the sounds in the iMovie program.
- 7. Insert a sound clip from a musical CD to play through at least three clips.
- 8. Export the iMovie project to QuickTime.

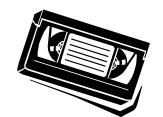

## **Amateur Videos**

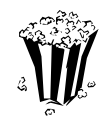

In this lesson, you are required to create a movie that basically includes taking clips off of amateur VCR tapes and camcorder tapes that are already taped using movie. Your selections for your clips will be: WHS football, WHS volleyball, WHS band, WHS softball, Husker football, and FBLA.

Please sign up for the time you would like to download your clips to iMovie. While you are waiting for the equipment, or when you are done and others are downloading their clips, you are to research movie/film editing/production and answer the questions that are provided.

#### Instructions:

- 1. Use iMovie to take at least six clips off the tape, which you were given.
- 2. Create a still image clip from one of the clips in your movie.
- 3. Include an introductory title to your movie that will be on your still image clip. Add one of your voices to say the title for your movie.
- 4. Add ending credits for your movie. The ending credits must repeat the name of your movie, your names, and your part in creating the movie.
- 5. Include transitions between each slide and at the beginning and end of each slide.
- 6. Insert at least two sounds from the sounds in the iMovie program.
- 7. Insert a sound clip from a musical CD to play through at least three clips.
- 8. Export the iMovie project to QuickTime.